# **Programação Web**

#### **Professor:** Diego Oliveira

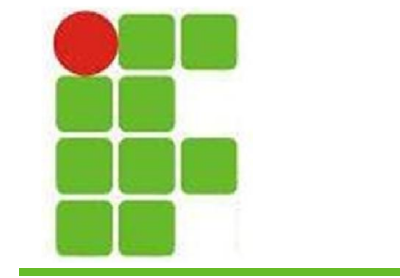

**Conteúdo 06: Páginas Dinâmicas**

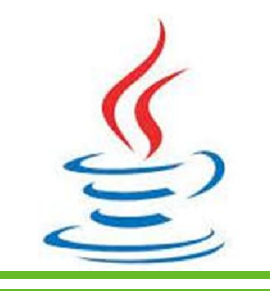

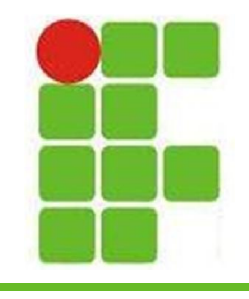

- E se quisermos fazer uma página que gere um formulário dinâmico?
- Um formulário dinâmico é montado de acordo com dados resgatados de um banco, da web ou de qualquer outra fonte
- Este tipo de formulário sempre será diferente, de acordo com as informações recebidas pelo sistema

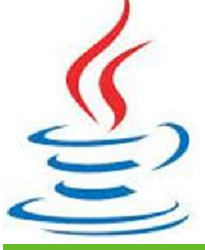

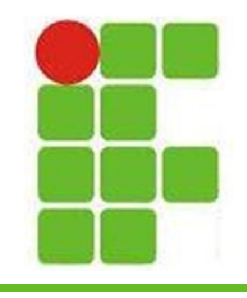

- Aprendemos que com JSP é possível gerar páginas HTML dinâmicas, de acordo com dados inseridos em um formulário
- Através da utilização de estruturas condicionais, diferentes páginas podem ser geradas, baseando-se no valor de um campo INPUT, por exemplo
- Porém, nosso formulário, até agora, sempre foi fixo

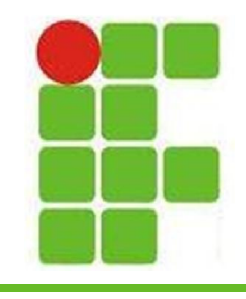

• Para entender como um formulário pode ser montado dinamicamente, observemos a estrutura de um simples INPUT:

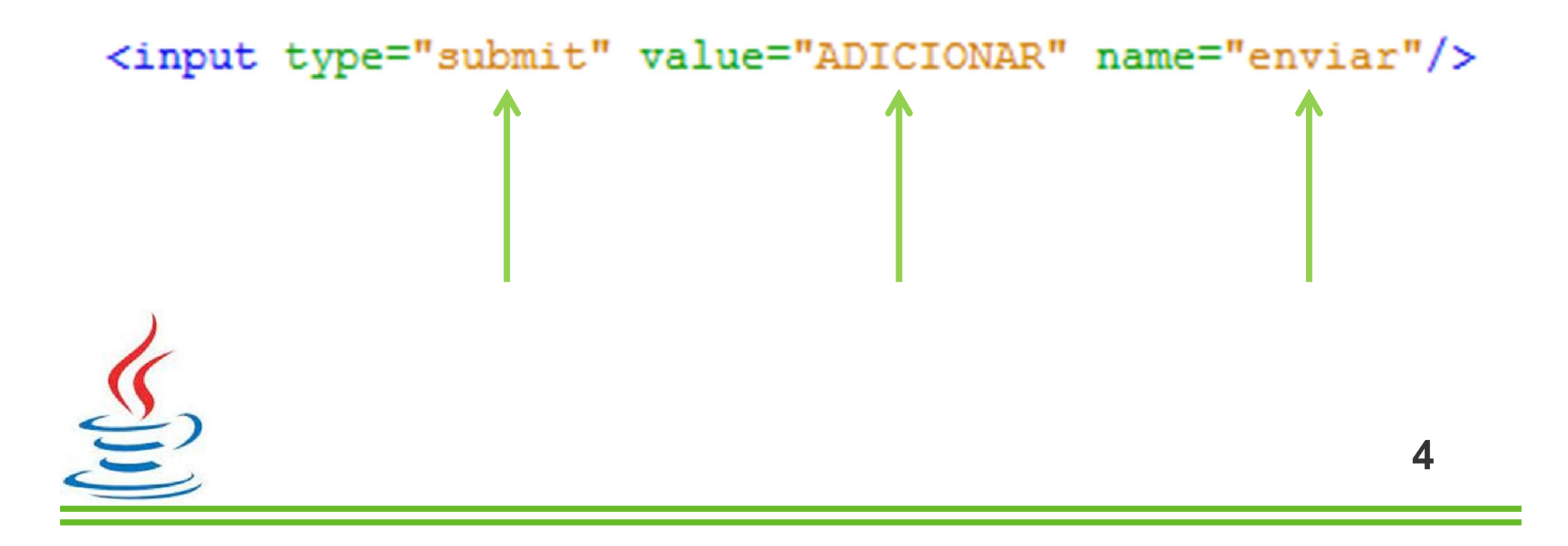

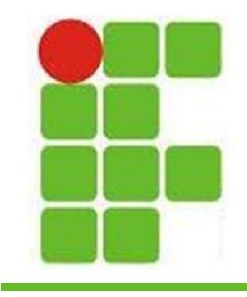

• Como ficará um INPUT gerado dinamicamente:

for (int  $i=1$ ;  $i <$  elementos. length;  $i++$ ) {

out.println("<input type='"+elementos[i]+"'

value='"+elementos[i]+"'>" +elementos[i]+"</input><br>");

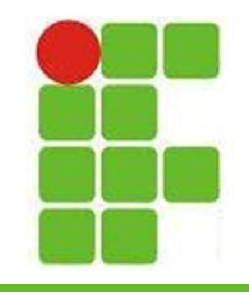

- Observamos no exemplo anterior, que os INPUT estão sendo montados baseados em um Array, elementos[], que está sendo percorrido através de um FOR
- Este array de elementos<sup>[]</sup> é que possui os valores e tipos dos INPUT, escolhidos pelo usuário em uma página
- Isto torna a geração do relatório completamente dinâmica!

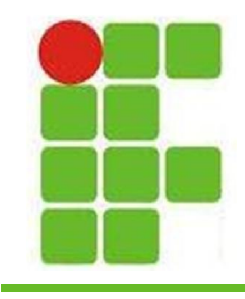

• Vejamos o exemplo:

<select\_name="adicionar">

<option value="button">button</option>

<option value="radio">radio</option>

<option value="checkbox">checkbox</option>

<option value="textarea">textarea</option>

</select>

<input type="hidden" value="<%=dados%>" name="dados" /> <input type="submit" value="ADICIONAR" name="enviar"/>

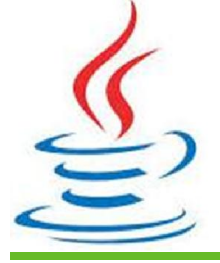

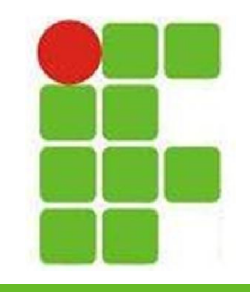

- No exemplo mostrado, um elemento SELECT oferece ao usuário 4 tipos de INPUT: button, radio, checkbox e textarea
- Logo abaixo temos um INPUT do tipo *hidden*. Ele guardará os dados que o usuário escolheu no formulário
- Abaixo temos o INPUT do tipo *submit*, para enviar os dados, neste caso para a mesma página

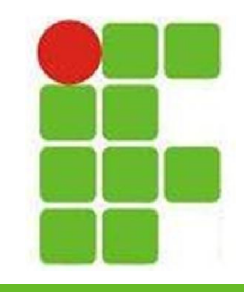

• Vejamos como os dados são lidos:

```
\leq 2String dados = request.getParameter("dados");
   String botoes = request.getParameter("adicionar");
   String elementos[] = null;if(dados != null){
       dados += "," + botoes; \leftarrowelementos = dados.split(","); <
8>
 • Os dados são lidos e separados por "," para 
Pfacilitar a futura recuperação deles 9
```
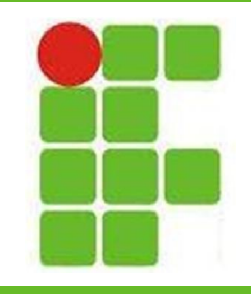

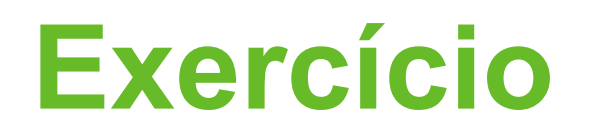

- Crie uma página capaz de gerar formulários dinamicamente
- Esta página deverá permitir que o usuário informe os tipos de elementos que deseja e a quantidade
- Pelo menos 2 tipos de elementos devem ser permitidos
- Quantidades diferentes devem ser suportadas

• *Exemplo: 2 checkbox e 3 radio buttons* **<sup>10</sup>**

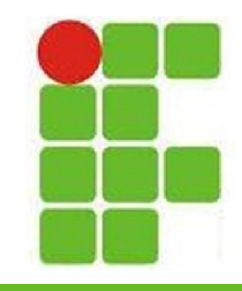

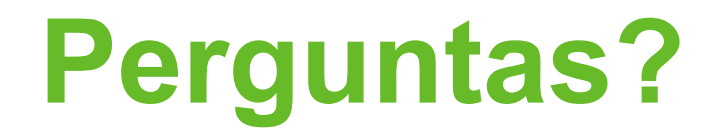

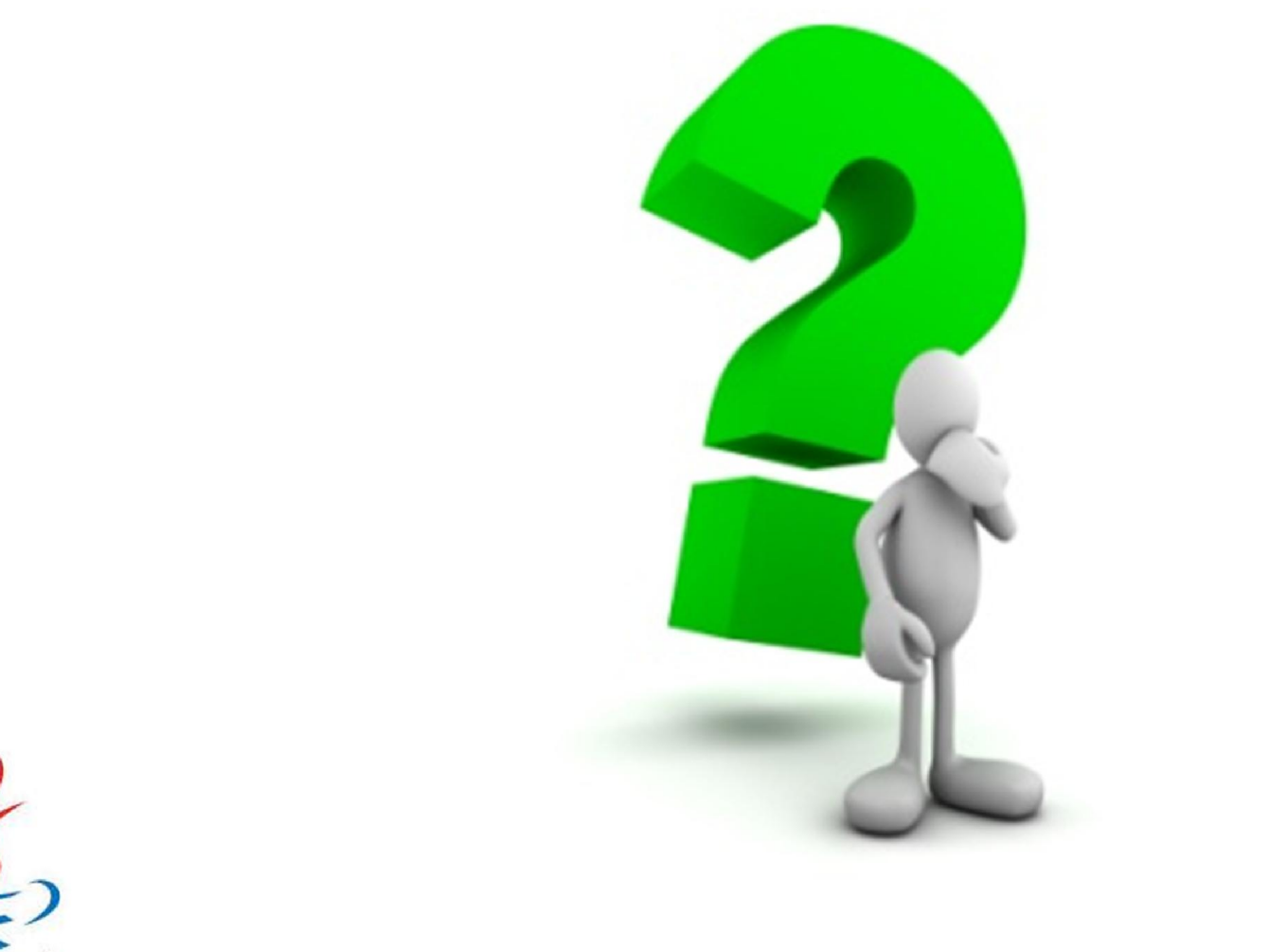

 $\underbrace{\underline{\underline{\zeta}}}_{\underline{\underline{\zeta}}}$